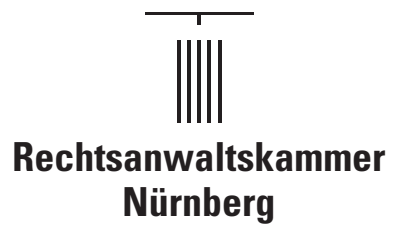

## **Sperrung der Vollmachtsdatenbank-(VDB)-Zugangskarte**

**Rücksendung des Formulars bitte im Original an Rechtsanwaltskammer Nürnberg, Fürther Straße 115, 90429 Nürnberg oder an Fax-Nr.: 0911 92633-33**

Hiermit beantrage ich die Sperrung meiner Zugangskarte zur Vollmachtsdatenbank.

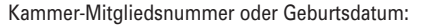

Vor- und Nachname:

Grund für die Kartensperre:

Keine weitere Teilnahme an der Vollmachtsdatenbank gewünscht

Verlust der VDB-Zugangskarte

Eine Folgekarte wird hiermit beantragt

Bitte beachten Sie folgende Hinweise:

- Für die Erteilung einer Folgekarte als Vollmachtsdatenbank-(VDB)-Zugangskarte erhebt die Rechtsanwaltskammer Nürnberg eine Gebühr in Höhe von 50,-- Euro.
- Mit Verzicht auf die Zulassung erlöschen die in der SmartCard zum VDB-Zugang verbundenen Rechte. Bei Wechsel in eine andere Kammer kann der Zugang zur VDB übernommen werden. Dazu erfolgt von dem technischen Dienstleister DATEV eine Benachrichtigung.

Ort, Datum: Unterschrift: